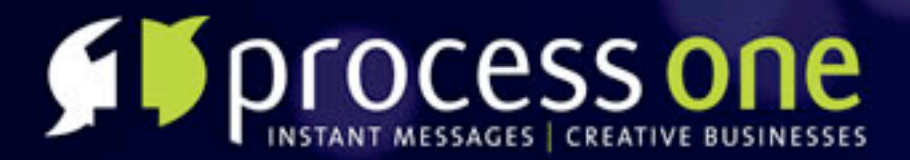

### **WhiteLabel Erlang**

Adventures in the undocumented wilds of inet dns

ProcessOne delivers scalable and robust systems to support creative Instant Messaging applications www.process-one.net

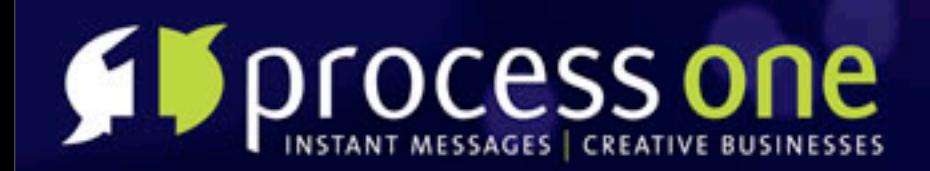

## **Who is this guy?**

- **SI** Geoff Cant [<nem@erlang.geek.nz>](mailto:nem@erlang.geek.nz)
- Current (xmpp|mailto): [gcant@process-one.net](mailto:geoff.cant@process-one.net)
- **FF** Previously [geoff@catalyst.net.nz](mailto:geoff@catalyst.net.nz)
- archaelus on http:// github, irc:freenode/ #erlang

#### My projects (archaelus)

erlirc

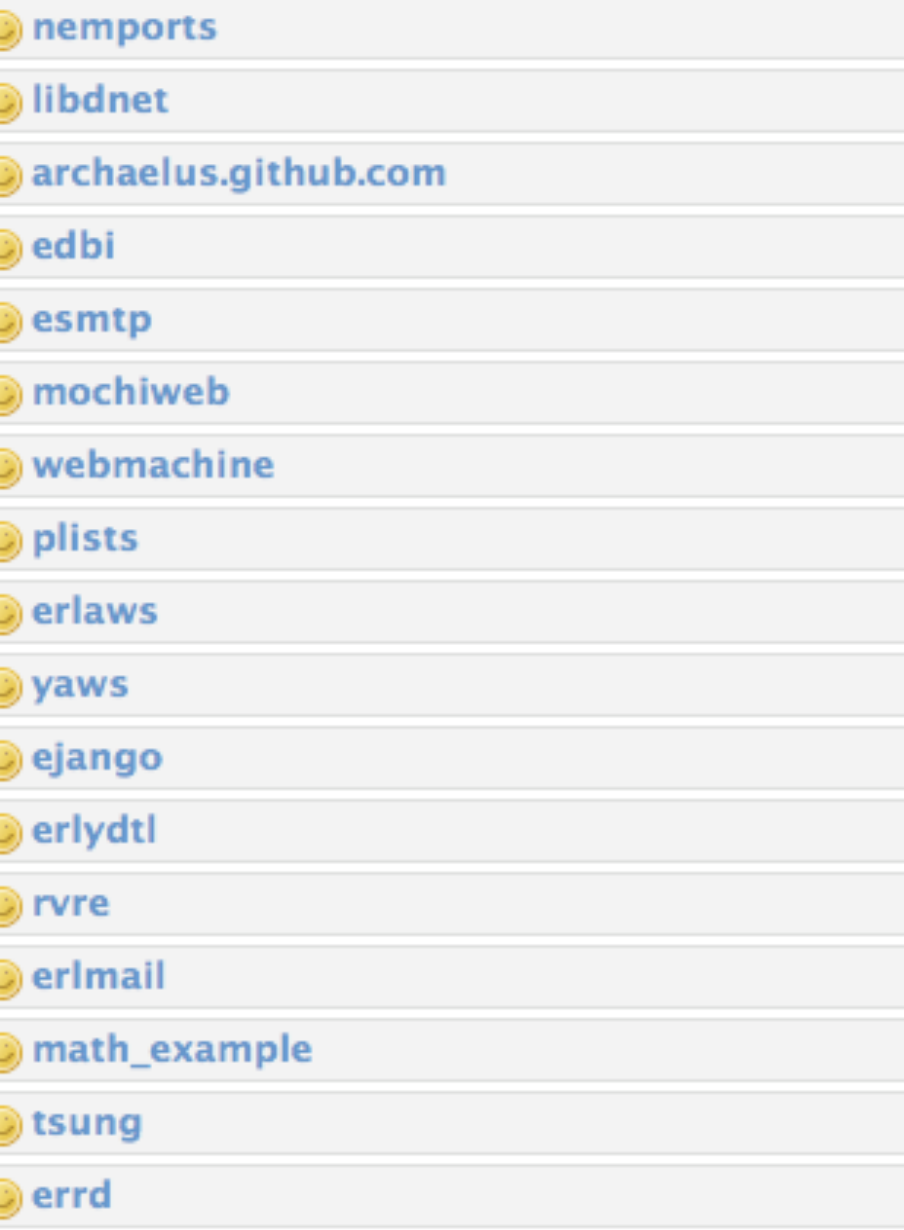

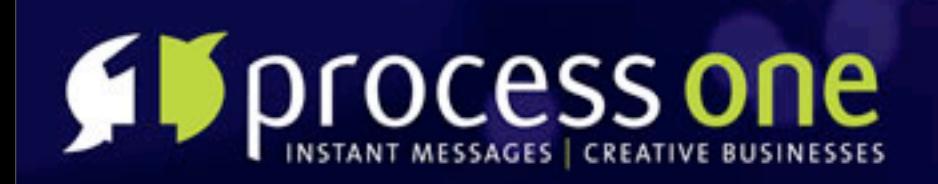

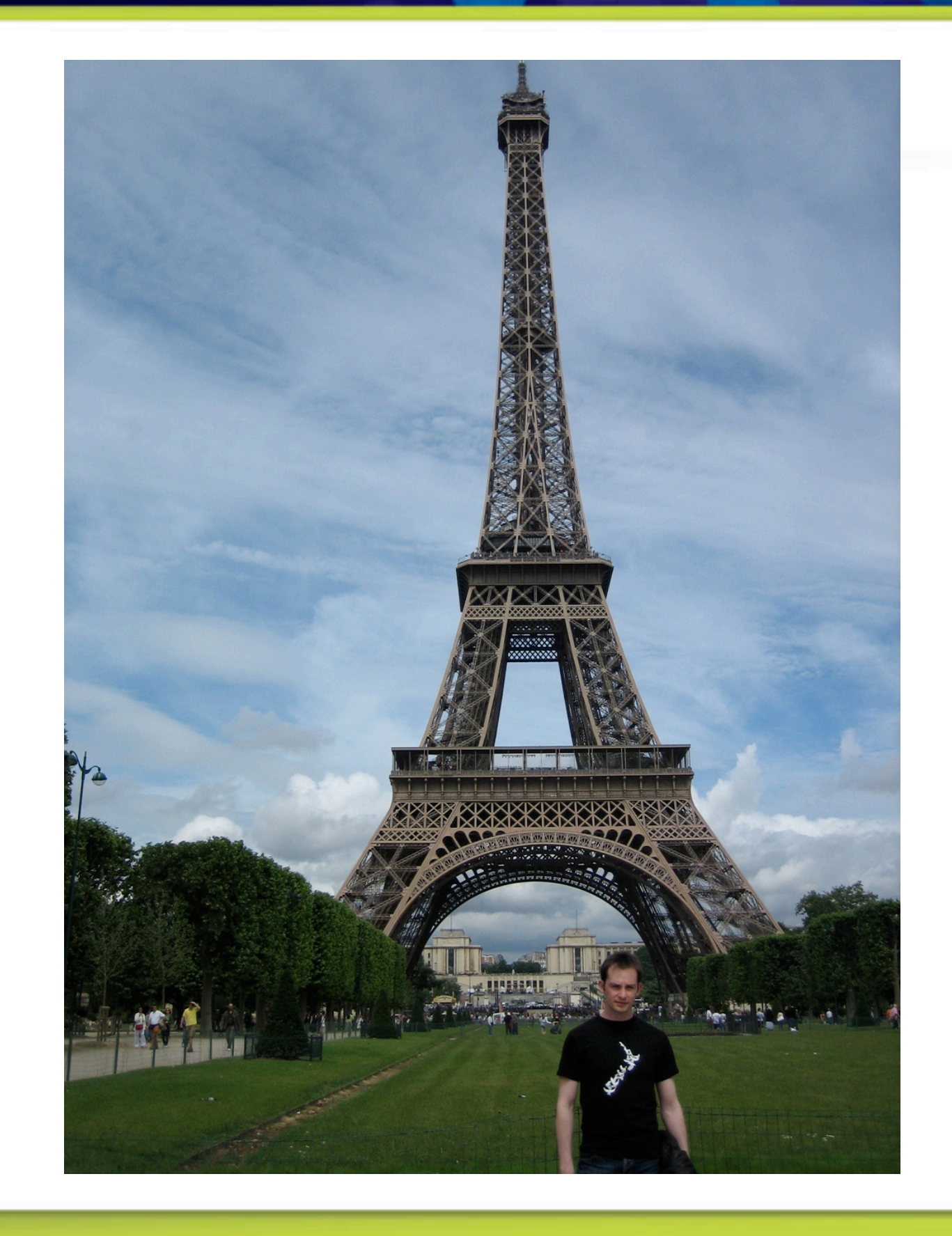

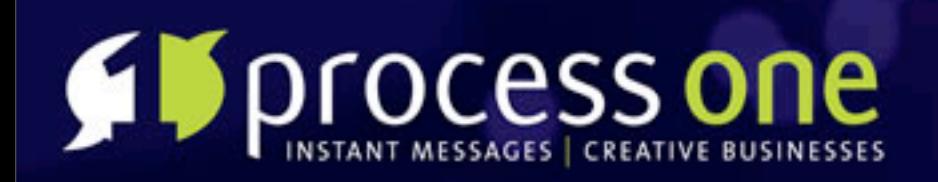

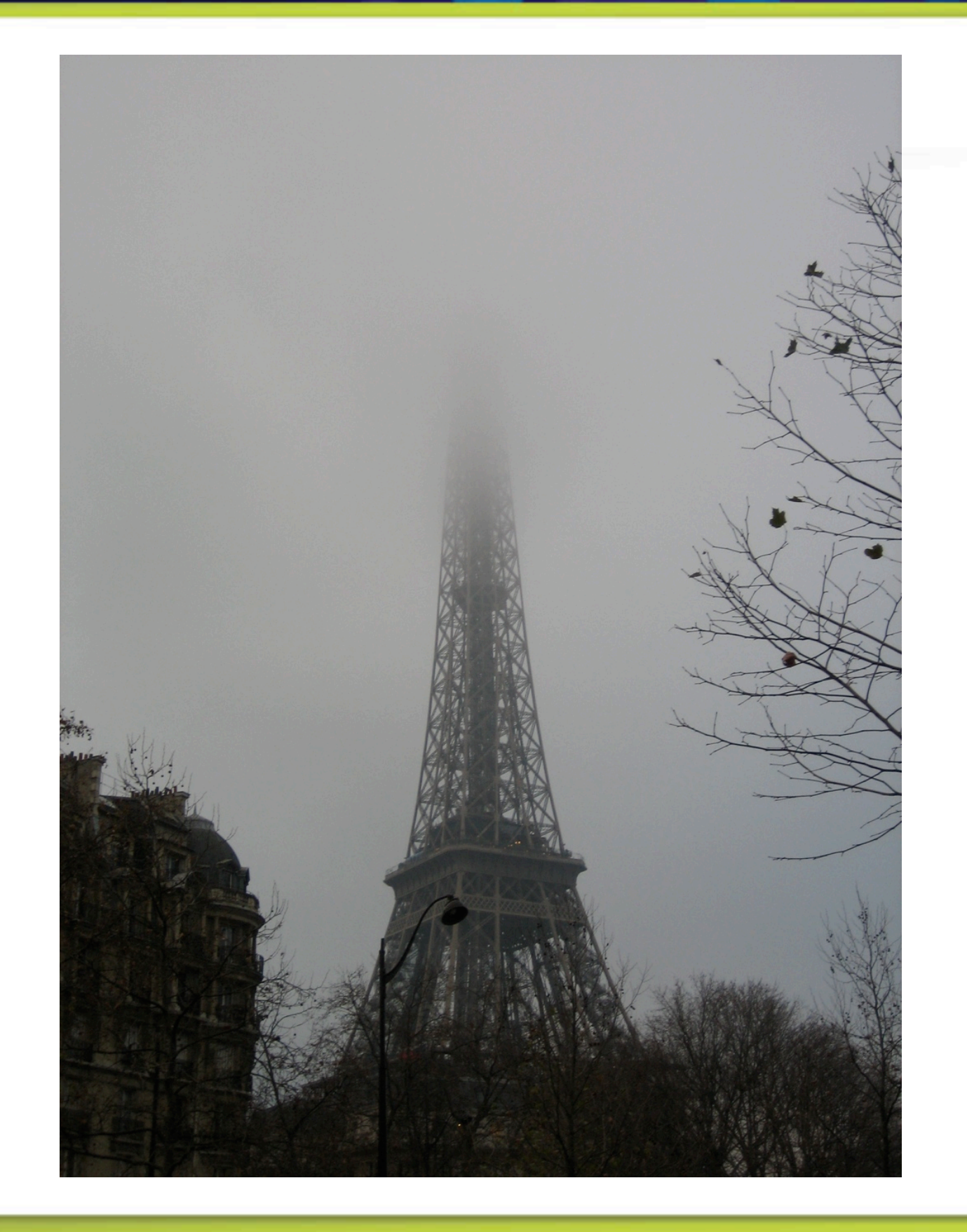

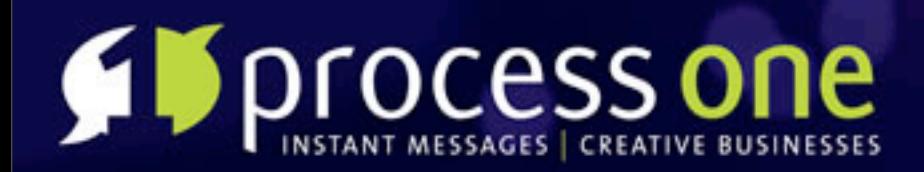

### **What have I been up to?**

ejabberd **gvdebugging** virtual hosting debugging large clusters porting patches debugging patches

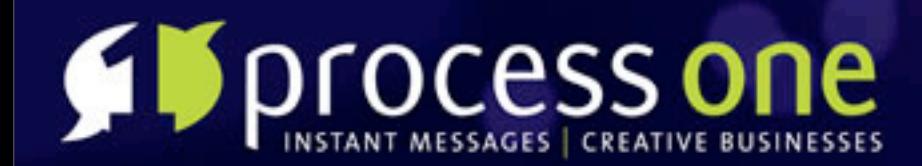

### What have I been up to?

### Whitelabel ejabberd hosting

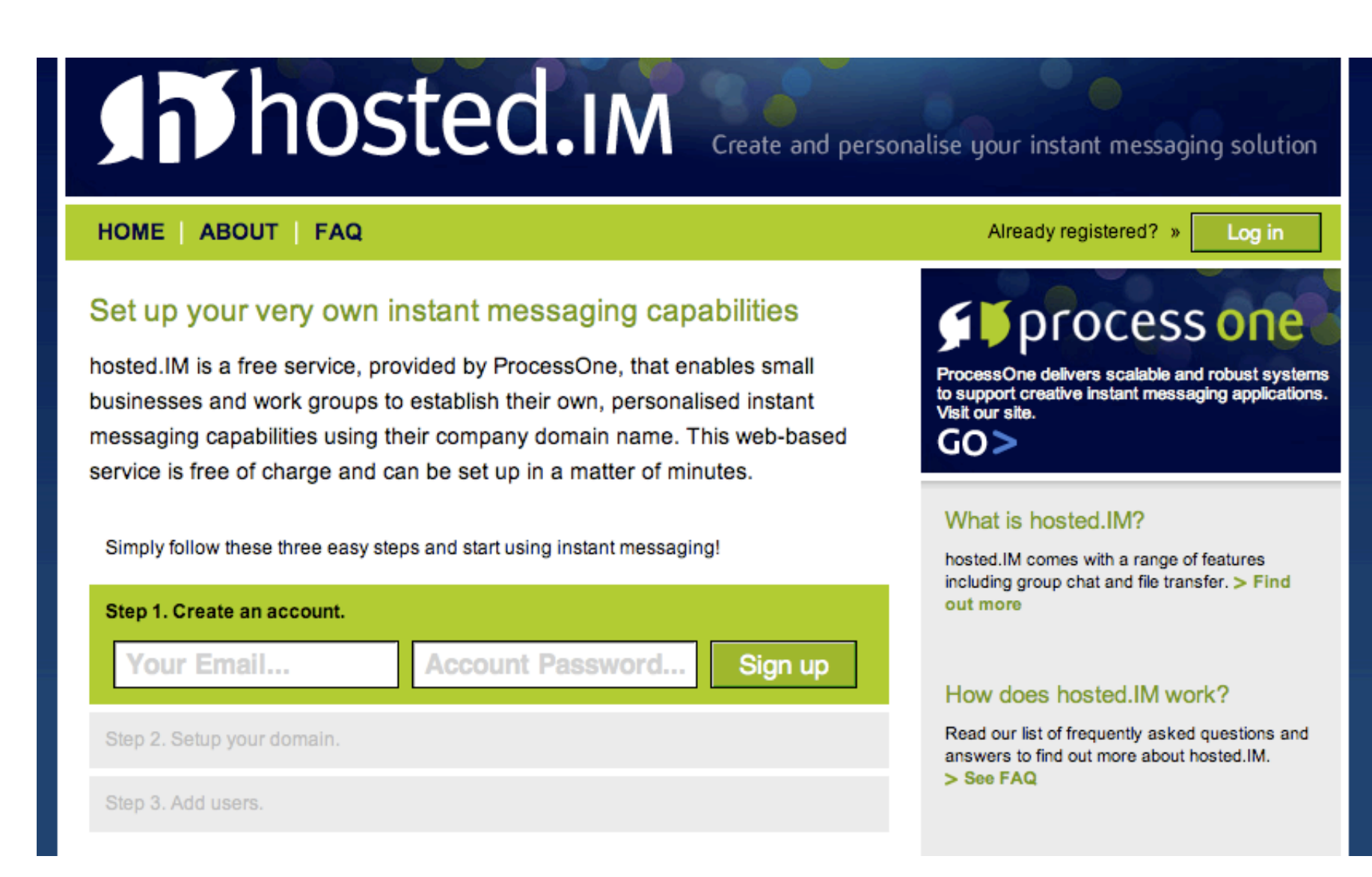

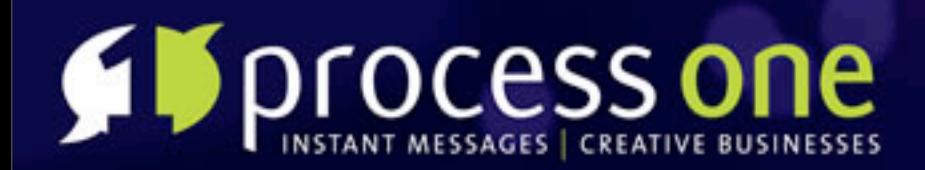

### **A rant in four parts**

Web Frameworks (why Mochiweb) Other libraries (ejango, esmtp, erlydtl) DNS (OTP Undocumented) **FITricks and Lessons** 

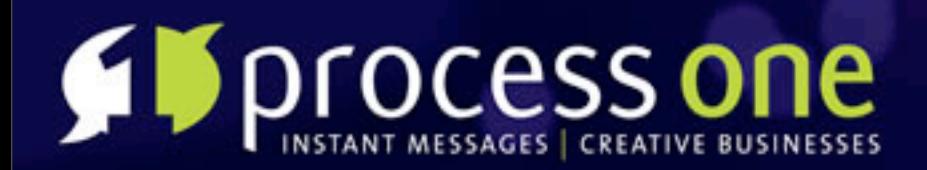

### **Web Frameworks**

**FErlyweb FYAWS FVinets FIThe Erlang Web FVNitrogen** 

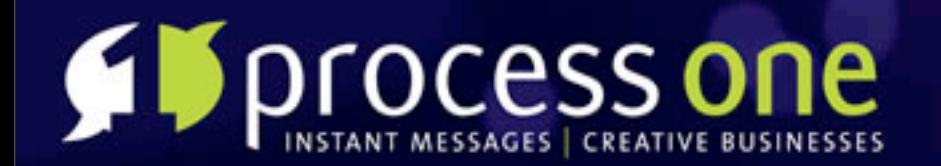

# **Mochiweb.**

### (No logo, 'cause they're too busy coding)

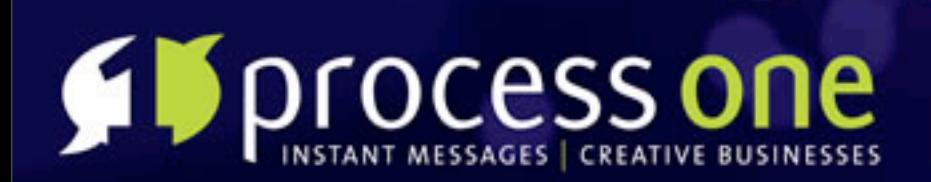

**Other pieces f** Templating URL Routing Form validation **FEmail** 

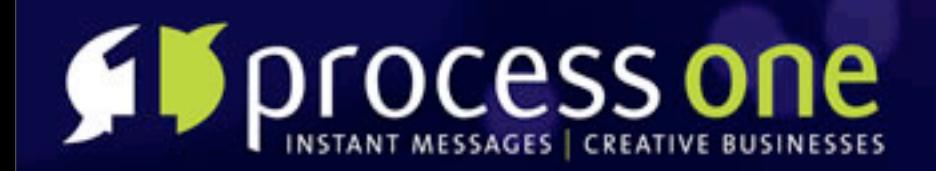

## **Templating**

erlydtl **FITEMPlates** compile to modules Well known template syntax (Django-ish) **FITemplate** 

{% extends "master.dtl" %} {% block title %}Blank Page{% endblock %} {% block main\_text %} <h1>Blank Page Title</h1> <p>Main text</p> {% endblock %} {% block form %} <div class="blank"> Form Content </div> {% endblock %}

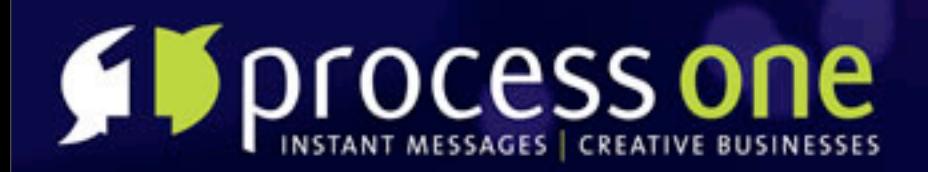

## **URL Routing**

### Must work with RESTful URLs Must be reversible - able to generate URLs too

ejango.url\_routes

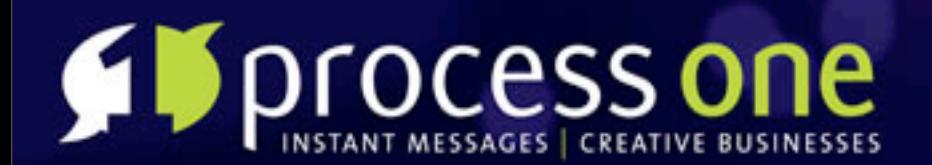

```
routers() \rightarrowT.
      ŒП,
         ["account", "new"] ], vhreg_web_signup, []},
     , {[ ["account", "confirm"],
         ["account", "confirm", token] ], vhreg_web_confirm, []},
     , {[ ["account", "reset_password"] ], vhreg_web_request_reset, [] },
     , {[ ["account", "complete_password_reset"],
         ["account", "complete_password_reset", token] ], vhreg_web_reset_pass, []},
     , {[ ["domain", "setup"] ], vhreg_web_setup, []},
     , \{[ ["domain"],
         ["domain", domain] ], vhreg_web_account_domains, []},
     , {[ ["login"]], vhreg_web_login, []},
     , {[ ["logout"]], vhreg_web_logout, []}
    1.
route(Path) ->
    url_routes:route(Path, routes()).
generate(Controller) ->
    generate(Controller, □).
generate(Controller, Components) ->
    generate(relative, Controller, Components).
%% @spec generate(Base, controller(), Extra_Path::path_components()) -> URL::string()
%% Base = absolute | relative | string()
%% @end
generate(absolute, Controller, Components) ->
    generate(base_url(), Controller, Components);
generate(relative, Controller, Components) ->
    generate("", Controller, Components);
generate(BaseUrl, Controller, Components) ->
    url_routes:generate(BaseUrl, Controller, Components, routes()).
base\_url() ->
```

```
vhreg_app:config(base_url).
```
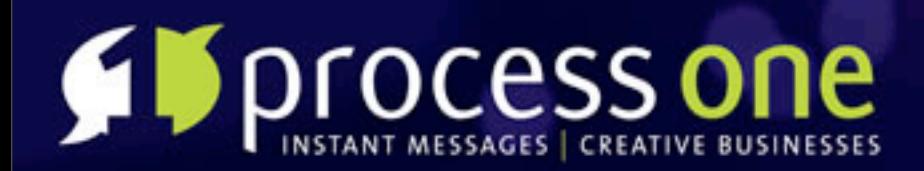

### **Form Validation**

- Generate forms and validate form posts
- Couldn't find anything available already
- Declarative DSL for form specification ejango.form, ejango.form\_validator

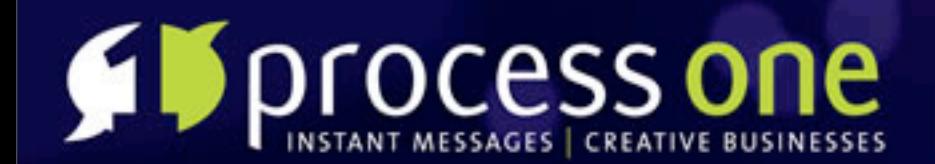

```
reset_form() ->
    form: create("Reset your password",
                vhreg_web:generate(?MODULE),
                [form:text("Reset Token:", "txttoken",
                           email_tokens:field_validation(token)),
                 form:password("Password:", "txtpassword",
                               vhreg_account:field_validation(password)),
                 form:password("Re-enter Password:", "txtpasswordc",
                               \square),
                 form: submit("Reset password")
                ı.
                [{"passwords", [{duplication, ["txtpassword", "txtpasswordc"]}]}]
               Ο.
 serve_path('GET', _, Req) ->
     vhreg_dtl:render_form(?RENDER, Req);
 serve_path('POST', _, Req) ->
      Post = Reg:parse\_post(),case form:valid_post(reset_form(), Post) of
          {invalid, _Result, Fields} ->
              Error = "XXX - This error should be explained."
              vhreg_dtl:render_data(?RENDER, Req, [{errors, [Error]}], Fields);
          {valid, Fields} ->
              Token = proplists:get_value("txttoken", Fields),
              Password = proplists:get_value("txtpassword", Fields),
              case vhreg_account:reset(Token, Password) of
                  {error, Reason} ->
                      erlang:error(Reason);
                  {password_reset, Account} ->
                      S = \text{vhreg\_sessions:new}([{\text{account}, Account}]),vhreg_sessions:store(S),
                      Cookie = vhreg_sessions:cookie("vhreg", S),
                      \{ok, Page\} = vhreg_reset_complete:render(),
                      Req:ok({"text/html", [Cookie], Page})
              end
      end:
 serve_path(_, _, Req) ->
     Req:respond([501, \Box, \Box]).
```
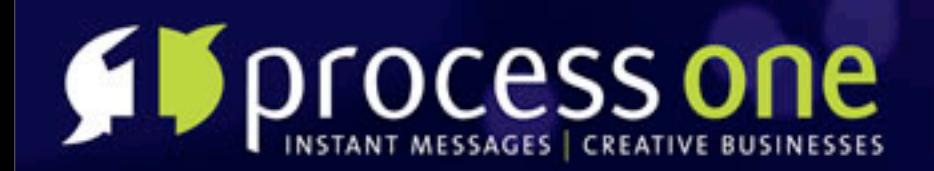

**Sending Email** smtp\_fsm **FFErlware smtp** No attachments? **Fithis should be much easier. Flesmtp** 

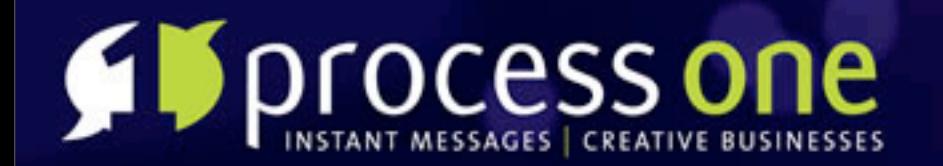

### **Mail Sending API**

#### mailq/0

 $mailq()$  -> any()

#### send/1

 $send(Msg)$  -> any()

#### send/2

 $send(To, Msg)$  ->  $any()$ 

#### send/3

send(From, To, Msg) -> any()

#### send/5

send(MX, Ehlo, From, To, Msg) -> any()

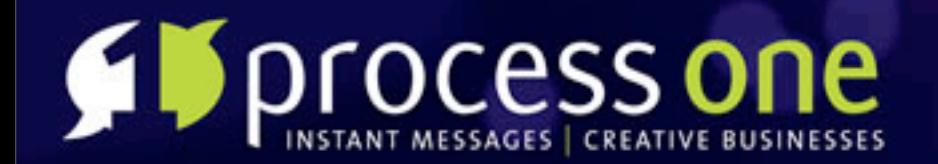

### **Mime Attachment API**

#### add\_text\_part/2

add\_text\_part(Msg, Text) -> any()

#### encode/1

encode(Msg) -> any()

 $from/1$ 

from(Mime\_msg) -> any()

 $msg/0$ 

 $msg() \rightarrow any()$ 

 $msg/3$ 

msg(To, From, Subject) -> any()

#### $msg/4$

msg(To, From, Subject, Body) -> any()

#### send/5

send(Ip, Host, From, To, Msg) -> any()

send\_test/4

send\_test(Ip, Host, From, To) -> any()

test/0

 $test()$  -> any()

test\_msg/0

test\_msg() -> any()

 $to/1$ 

to(Mime\_msg) -> any()

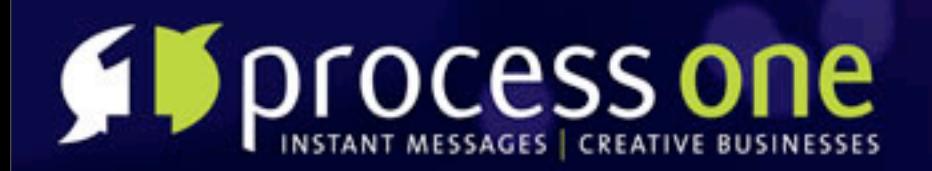

## **DNS**

Need to verify ownership of domain Need to add XMPP SRV records inet:gethostbyname ... **FITO the githubs!** 

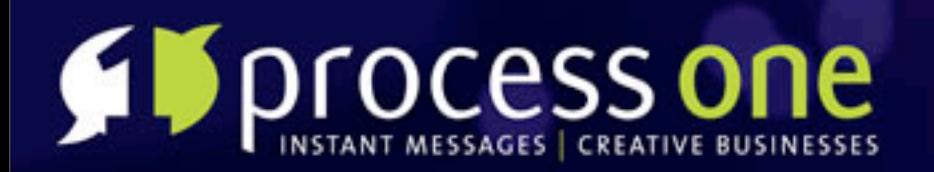

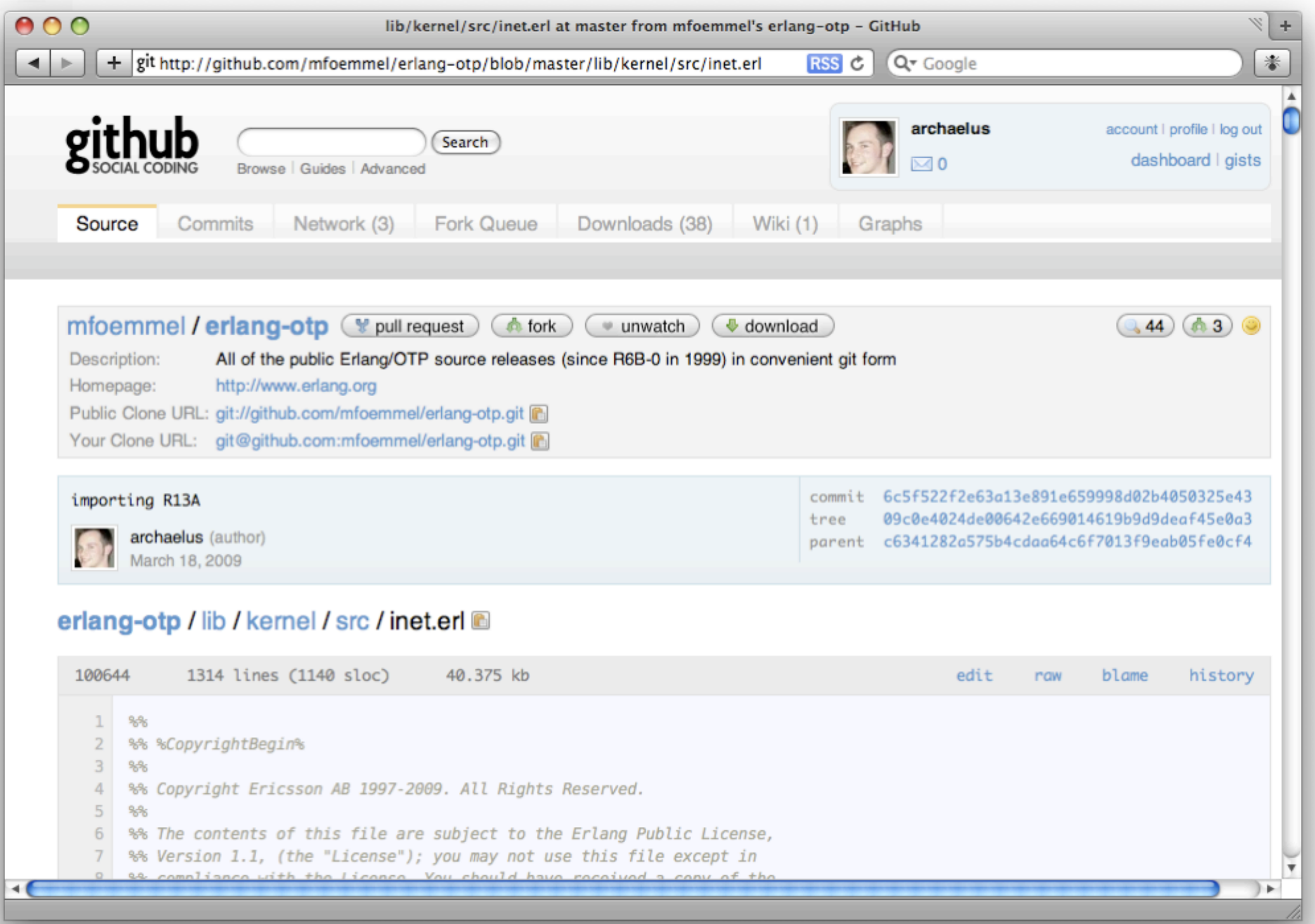

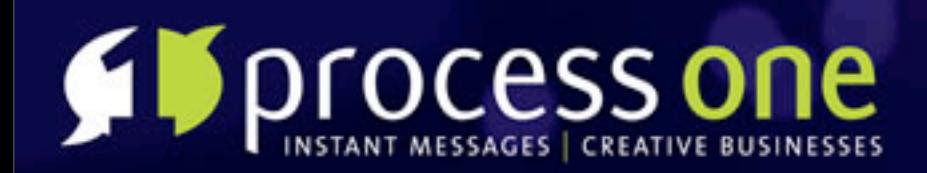

### **DNS Undocumented**

- inet\_res:getbyname/2
- inet\_res:nnslookup/5
- inet\_db caching
- inet\_dns packet encoding/decoding, bugs
- 'dns' -- the way forward.

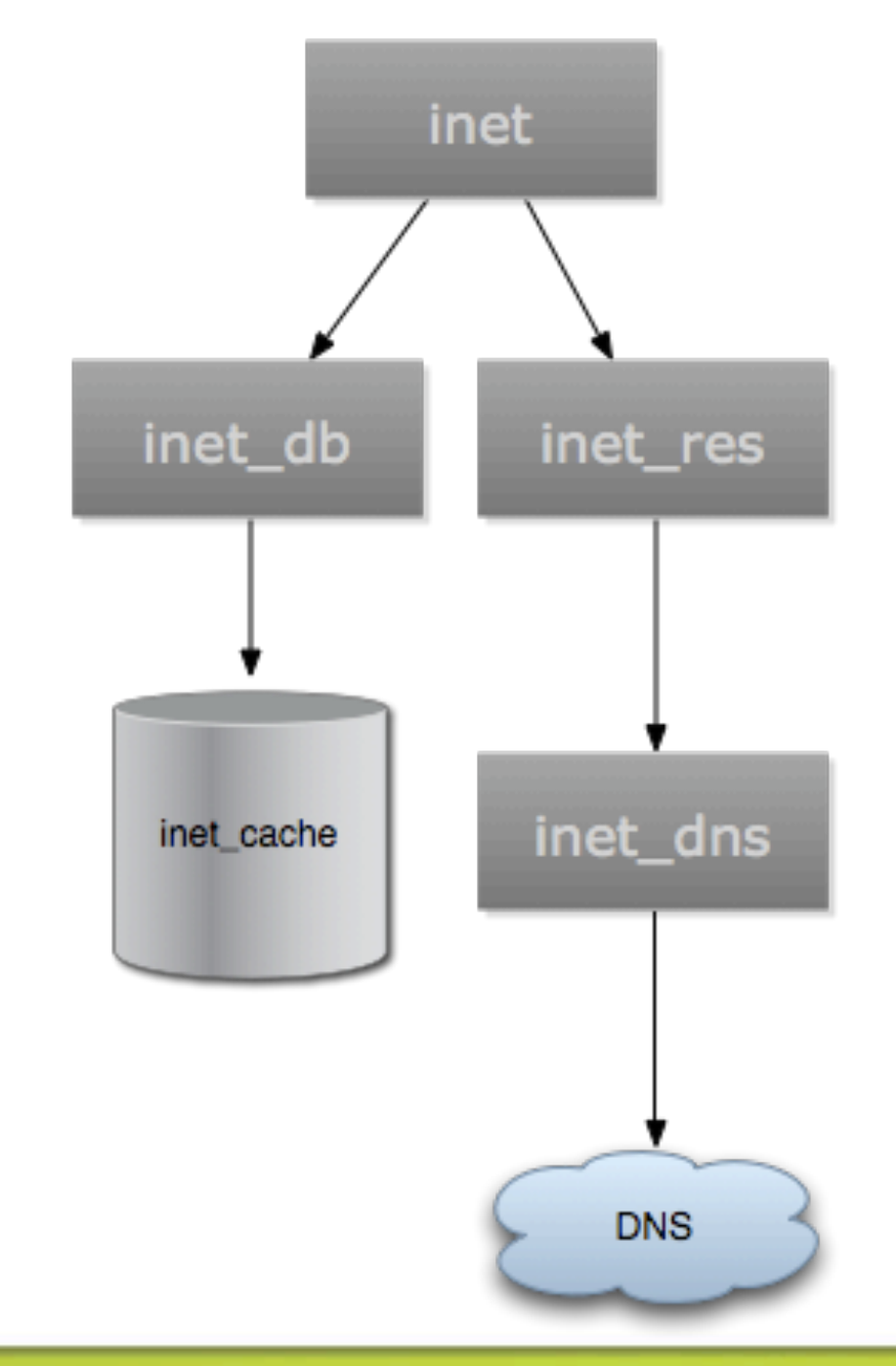

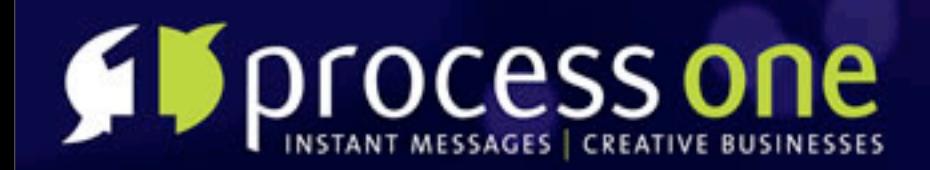

### **Here be Dragons.**

**Sometimes it's** undocumented for a reason **FITHE TXT RR is** subtle. I reimplemented the same bug.

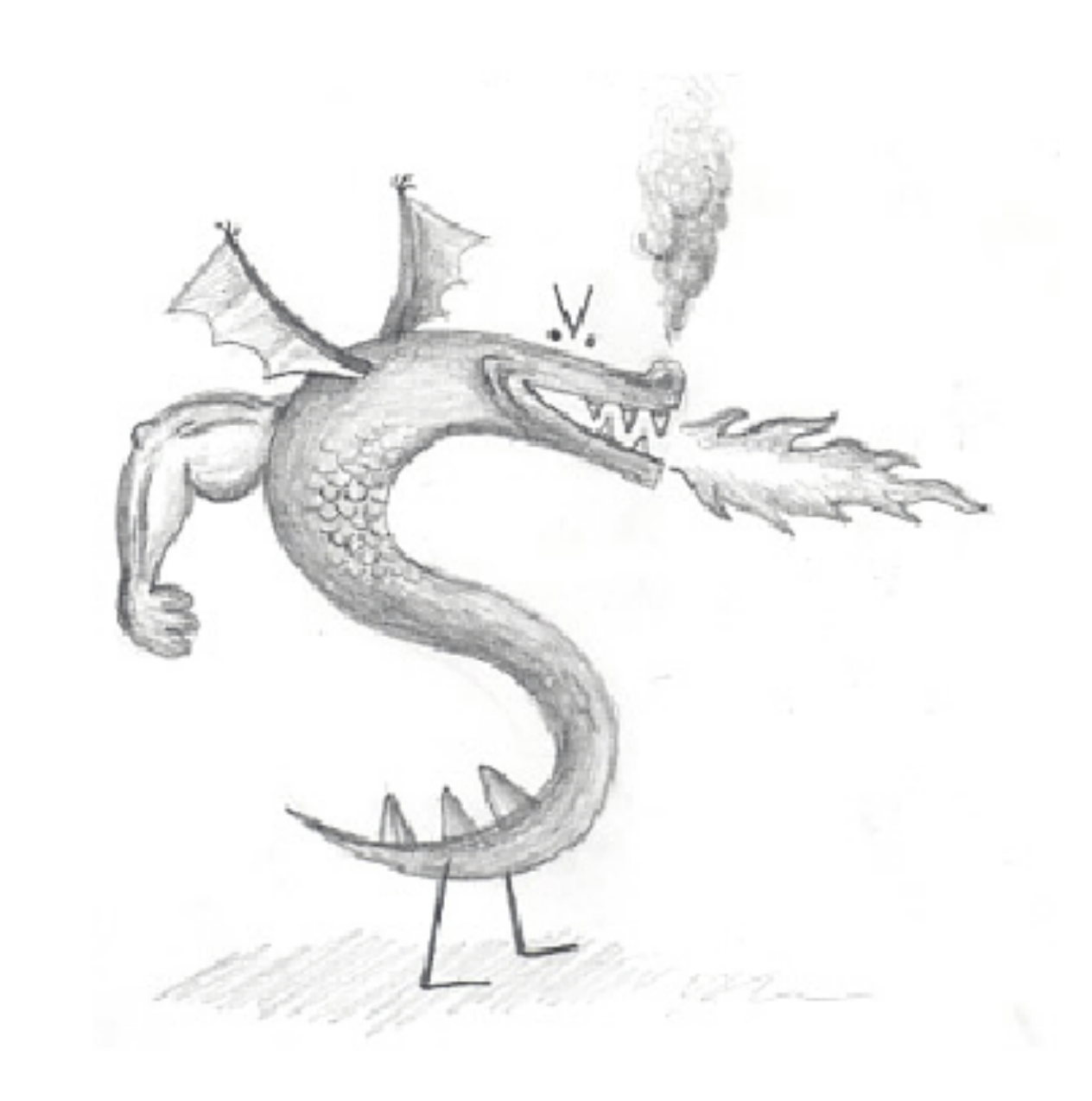

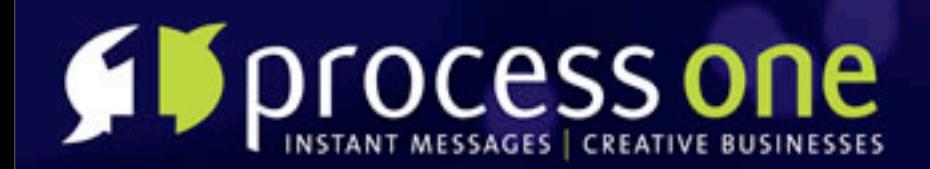

### **My DNS decoder**

**FFINT RRS are** <<Len:8, Data:Len/binary>>\* **FF Binary pattern matching** rocks

 $decode(Msg = \langle \langle ID:16, \rangle)$ QR:1,0PCODE:4, AA:1, TC:1, RD:1, RA:1,  $Z:3$ , RCODE: 4, QDCOUNT: 16, ANCOUNT: 16, NSCOUNT: 16, ARCOUNT: 16, Rest/binary>>) ->  $Header = #dns\_header{id=ID}$ ,  $qr = OR$ , opcode=0PC0DE, aa=AA,tc=TC, rd=RD, ra=RA, rcode=RCODE}, {Queries,AnsRest} = decode\_queries(Msg, QDCOUNT, Rest), {Answers, AuthRest} = decode\_answers(Msg, ANCOUNT, AnsRest),  $\{Authorities, AddRest\}$  =  $decode_authority(Msg, NSCOUNT, AuthorRest),$  $[Additionals, _] = decode\_additional(Msg, ARCOUNT, AddRest),$ [Header, Queries, Answers, Authorities, Additionals].

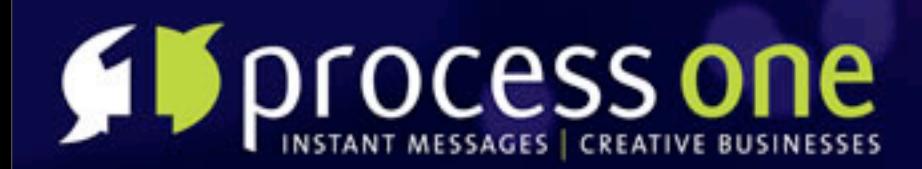

### **Whitelabel Tricks**

### Check SOA to test if domain exists Bypass DNS caching

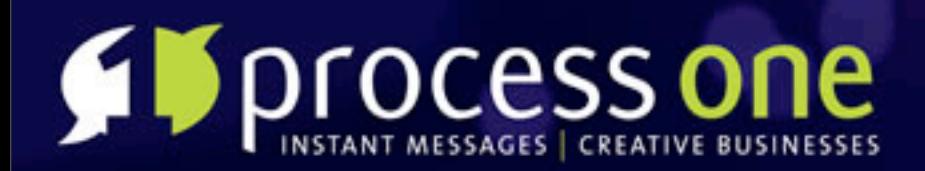

### **YSlow Optimisations**

Initially got a D on my YSlow report **Decided to gzip and minify content,** move js blocks around ejango.static:compress\_docroot/1, ejango.static:serve\_compressed/3

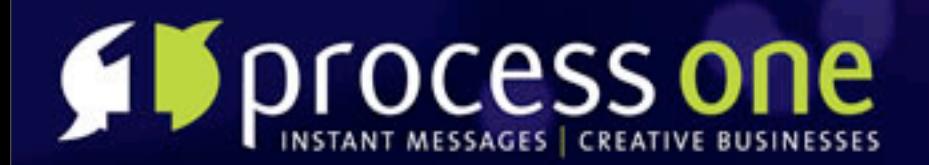

### Minifying...

[priv/www/styles] Not Gzipping "thickbox.css.min" -> "thickbox.css.min.gz" (7 bytes larger) [priv/www/styles] Minifying "thickbox.css" -> "thickbox.css.min" to (saves 3936 bytes). [priv/www/styles] Not Gzipping "thickbox.css.min" -> "thickbox.css.min.gz" (7 bytes larger) [priv/www/styles] Gzipping "thickbox.css" -> "thickbox.css.gz" to (saves 2981 bytes). [priv/www/styles] Not Gzipping "print.css.min" -> "print.css.min.gz" (7 bytes larger) [priv/www/styles] Minifying "print.css" -> "print.css.min" to (saves 287 bytes). [priv/www/styles] Not Gzipping "print.css.min" -> "print.css.min.gz" (7 bytes larger) [priv/www/styles] Gzipping "print.css" -> "print.css.gz" to (saves 137 bytes). [priv/www/styles] Not Gzipping "form.css.min" -> "form.css.min.gz" (7 bytes larger) [priv/www/styles] Minifying "form.css" -> "form.css.min" to (saves 3661 bytes). [priv/www/styles] Not Gzipping "form.css.min" -> "form.css.min.gz" (7 bytes larger) [priv/www/styles] Gzipping "form.css" -> "form.css.gz" to (saves 2755 bytes). [priv/www/styles] Not Minifying "all\_ie7.css" -> "all\_ie7.css.min" (30 bytes larger) [priv/www/styles] Not Gzipping "all\_ie7.css" -> "all\_ie7.css.gz" (15 bytes larger) [priv/www/styles] Not Gzipping "all\_ie6.css.min" -> "all\_ie6.css.min.gz" (7 bytes larger) [priv/www/styles] Minifying "all\_ie6.css" -> "all\_ie6.css.min" to (saves 848 bytes). [priv/www/styles] Not Gzipping "all\_ie6.css.min" -> "all\_ie6.css.min.gz" (7 bytes larger) [priv/www/styles] Gzipping "all\_ie6.css" -> "all\_ie6.css.gz" to (saves 501 bytes). [priv/www/styles] Not Gzipping "all.css.min" -> "all.css.min.gz" (7 bytes larger) [priv/www/styles] Minifying "all.css" -> "all.css.min" to (saves 14649 bytes). [priv/www/styles] Not Gzipping "all.css.min" -> "all.css.min.gz" (7 bytes larger) [priv/www/styles] Gzipping "all.css" -> "all.css.gz" to (saves 10949 bytes).

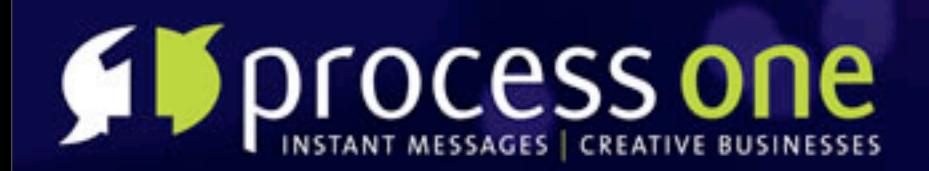

### **Lessons**

- Hierarchal modules are a world of hurt.
- Metaprogramming in Erlang is still too hard.
- Never trust ADSL routers.
- ...

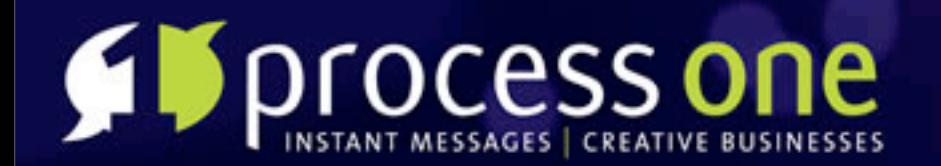

# **Use Github.**

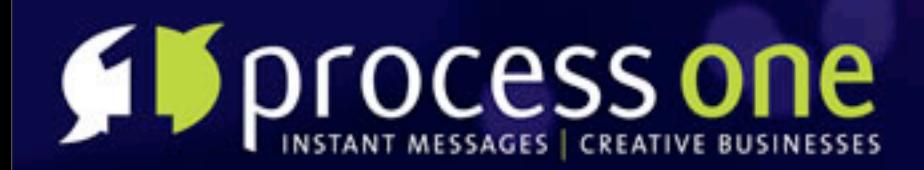

### **A small plea for help**

I have way too many github projects Adopt my code? Interested in collaborating?

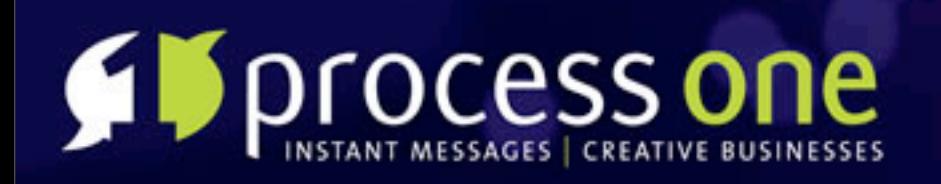

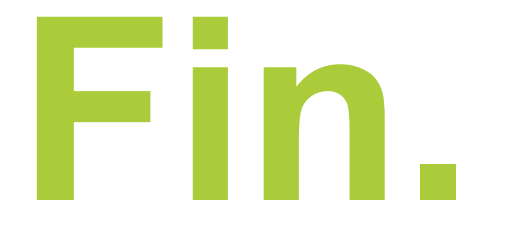